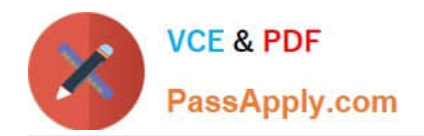

# **1Z0-1064Q&As**

Oracle Engagement Cloud 2019 Implementations Essentials

## **Pass Oracle 1Z0-1064 Exam with 100% Guarantee**

Free Download Real Questions & Answers **PDF** and **VCE** file from:

**https://www.passapply.com/1z0-1064.html**

100% Passing Guarantee 100% Money Back Assurance

Following Questions and Answers are all new published by Oracle Official Exam Center

**C** Instant Download After Purchase **83 100% Money Back Guarantee** 

- 
- 365 Days Free Update
- 800,000+ Satisfied Customers

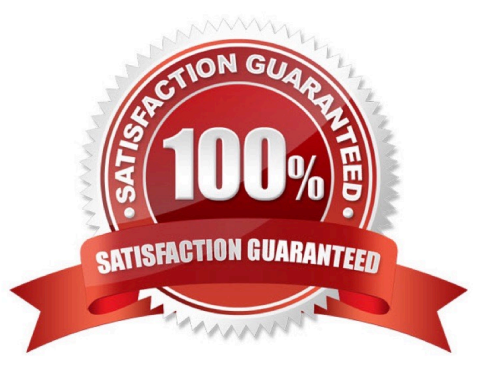

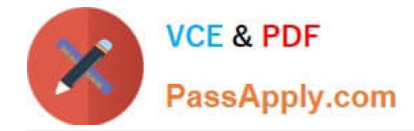

#### **QUESTION 1**

Which three steps are required to configure the system to send an email notification when a milestone has reached warning status?

- A. Add an extension column to the milestone object to hold the warning threshold value.
- B. Configure an analytics report showing milestones in warning status.
- C. Specify the warning threshold for the milestone in the standard coverages.
- D. Create standard text to be posted to the message thread.
- E. Configure the email template to be used for notification.
- F. Configure an object workflow action to send the email when the milestone status changes to warning.

#### Correct Answer: BCE

#### **QUESTION 2**

What is the main function of the Data Security Policies?

- A. defines the data a particular user can see and/or modify
- B. defines the views the application can access
- C. defines the privileges and roles a particular user can have
- D. defines the views or functionalities the user can access
- E. defines the actions a particular user can do

Correct Answer: D

#### **QUESTION 3**

Your customer noticed that all incoming messages containing MIME attachments that are either text or HTML are not beingreceived.

What is the problem?

A. An administrator needs to set the profile option SVC\_EMAIL\_PROCESS\_UNKNOWN\_CUST to Y and schedule the process.

B. The configured frequency to retrieve emails is too long.

- C. Incoming messages have a custom filter.
- D. Incorrect configuration of the inbound profile option: SVC\_INBOUND\_EMAIL\_MAX\_ATTACH\_SIZE.

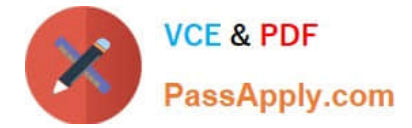

Correct Answer: C

### **QUESTION 4**

Identify the sequence of steps you must follow to disable the Service Communication channels.

A. Navigate to Setup and maintenance > Select the Service offering > Select setup at the Administration section > Click Change configuration > Click the pencil icon in the Features column for Service > Deselect all the options.

B. Navigate to Setup and maintenance > Selectthe Service offering > Select setup at the Administration section > Click Change configuration > Select the "Disable" column in "Service entitlements"

C. Navigate to Setup and maintenance > Select the Service offering > Select setup at the Administration section > Click Change configuration > Click the pencil icon in the Features column for Communication Channels > Deselect the "Communication" option.

D. Navigate to Setup and maintenance > Select the Service offering > Select setup at the Administration section > Click Change configuration > Click the pencil icon in the Features column for Service > Deselect the "Communication Channels" option.

E. Navigate to Setup and maintenance > Select the Service offering > Select setup at the Administration section > Click Change configuration > Deselect the "Enable" column in "Communication Channels".

Correct Answer: C

#### **QUESTION 5**

Because of capacity issues in your Call Center, you have been asked to modify the number of simultaneous chats that an agent can be assigned from 4to 2.

Which two steps do you have to follow to limit the channel capacity as required?

A. Modify the default values in the Capacity fields for the channels.

B. Select the Manage Capacities task.

C. In the Work Assignments section, modify the defaultvalue in the Capacity field to a new value.

D. In the Qualifying Status Values window, select a status from the No Effect on Workload list and move it to the Adds to Workload list.

Correct Answer: AD

[Latest 1Z0-1064 Dumps](https://www.passapply.com/1z0-1064.html) [1Z0-1064 PDF Dumps](https://www.passapply.com/1z0-1064.html) [1Z0-1064 Practice Test](https://www.passapply.com/1z0-1064.html)